# **Newsletter <sup>10</sup>**

# tenaire informatique **by GDS GR UPE**

#### astuces

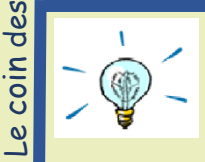

*PowToon : Un outil gratuit pour concevoir des présentations animées et originales*

Connaissez-vous PowToon ? Il s'agit d'un outil disposant d'une version gratuite, à utiliser en ligne et qui vous permet de réaliser des **présentations dynamiques** sous forme de dessinsanimés. Ces présentations peuvent vous permettre d'aborder des sujets complexes ou de mettre en avant des données chiffrées et ainsi de créer une infographie animée rendant votre message plus clair et plus attrayant.

Pour utiliser PowToon, il vous suffit de **créer votre compte** pour pouvoir ensuite accéder au module de création. L'outil est **intuitif** et vous permet de disposer d'une **vaste palette d'éléments visuels et sonores**.

Vous pouvez débuter votre création depuis un **gabarit vierge** ou débuter à partir d'un **modèle prédéfini**. Plusieurs types de **personnages** vous seront proposés pour illustrer votre propos. Vous créez / modifiez vos **slides** et pouvez ajouter des **effets de transition**. Vous pouvez choisir / modifier l'image de fond et mais aussi agir sur le personnage (son expression, sa taille, son positionnement). Vous agencez également les éléments visuels et sonores : le texte (sa police, sa taille, sa façon d'apparaître à l'écran), les images, le son (musique et commentaires). Dans sa version gratuite, vous pouvez réaliser des vidéos d'une **durée maximum de 5 minutes**. Après avoir visualisé et validé votre présentation, vous pouvez **exporter votre fichier** sur votre terminal ou le partager sur les réseaux sociaux.

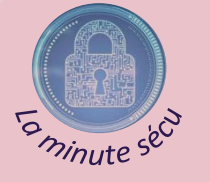

## *CNIL : une procédure de sanction simplifiée*

Publiée au Journal officiel le 25 janvier 2022, la loi n°2022- 52 du 24 janvier 2022 relative à la responsabilité pénale et à la sécurité intérieure, permet à la CNIL de pouvoir recourir à une procédure de sanction simplifiée.

Désormais, le président de la formation restreinte (ou l'un de ses membres désigné) peut statuer seul pour les dossiers de faible importance. Il peut également, au besoin et selon la situation, formuler trois types de sanctions :

- Le rappel à l'ordre ;
- L'injonction de mise en conformité RGPD, avec astreinte de 100 € maximum par jour de retard à compter de la date fixée par la décision ;
- L'amende administrative d'un montant ne pouvant pas excéder 20.000 €.

Pour que ces mesures puissent être prises, il faudra que le dossier ne présente pas de difficulté particulière « eu égard de l'existence d'une jurisprudence établie, des décisions précédemment rendues par la formation restreinte de la commission ou de la simplicité des questions de fait et de droit qu'elle présente à trancher ». Il faudra également que le président de la CNIL estime que ces mesures « constituent la réponse la plus appropriée à la gravité des manquements constatés ».

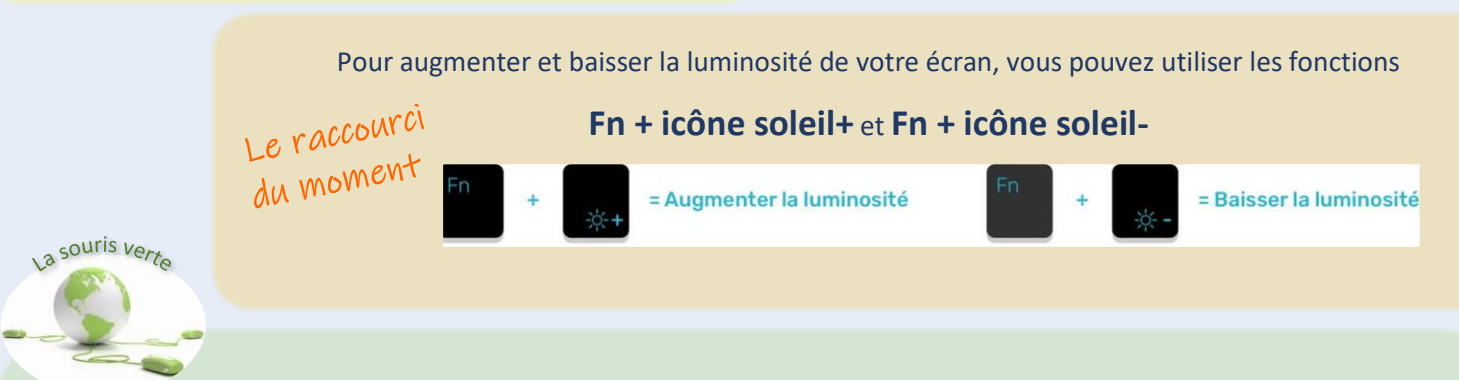

### *HP : une solution de transport pensée pour limiter l'empreinte carbone*

En 2011, la multinationale américaine HP ouvre une usine à Chongqing, cité industrielle du sud-ouest de la Chine. Pour acheminer ses marchandises jusqu'en Europe, il lui faut choisir un mode de transport le moins polluant possible, étant donné sa politique de développement durable. Le transport international de marchandises étant à l'origine de 7% des émissions mondiales de CO2, l'entreprise écarte la voie aérienne (7% des émissions de CO2 dans le transport). Deux autres possibilités s'offrent donc à elle : expédier ses produits à 1.700 km jusqu'à la côte chinoise pour qu'ils parcourent ensuite un long trajet par voie maritime ou utiliser la voie terrestre par le biais de la toute nouvelle route ferroviaire de la China Railway Express (11.000 km). Cette seconde option est retenue, notamment en raison de la réduction du temps de transit (entre 16 et 18 jours contre 40 à 45 jours par voie maritime). Mais un autre problème se pose alors. Les ordinateurs portables ne peuvent être soumis à des températures inférieures à -20°C (jusqu'à -40°C sur le trajet Chongqing/Duisburg) sous peine d'être détériorés. Unit45, société finlandaise, résoud alors cette problématique en concevant des conteneurs frigorifiques pouvant maintenir la température adéquate durant tout le trajet, laquelle est contrôlée à distance.